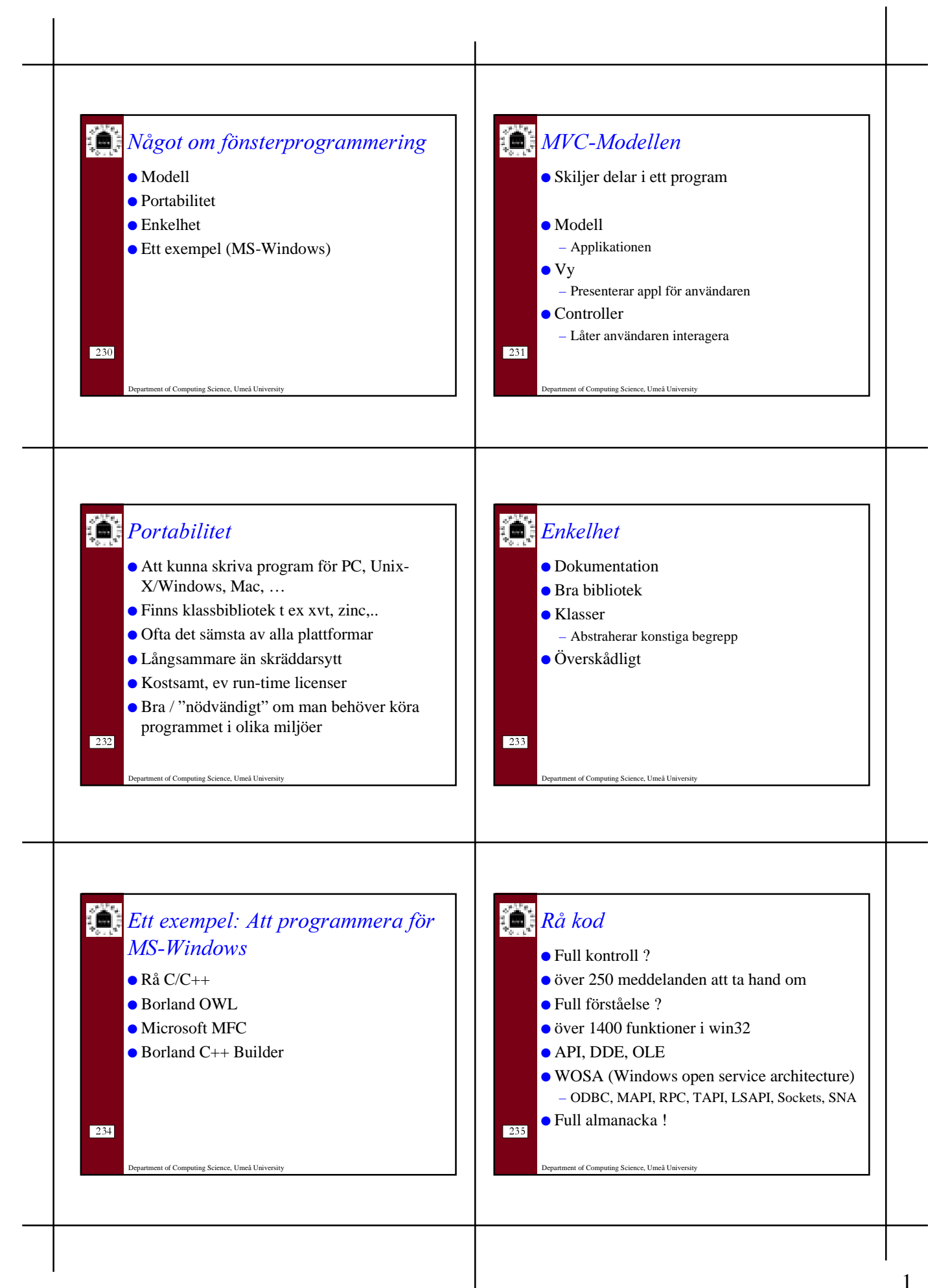

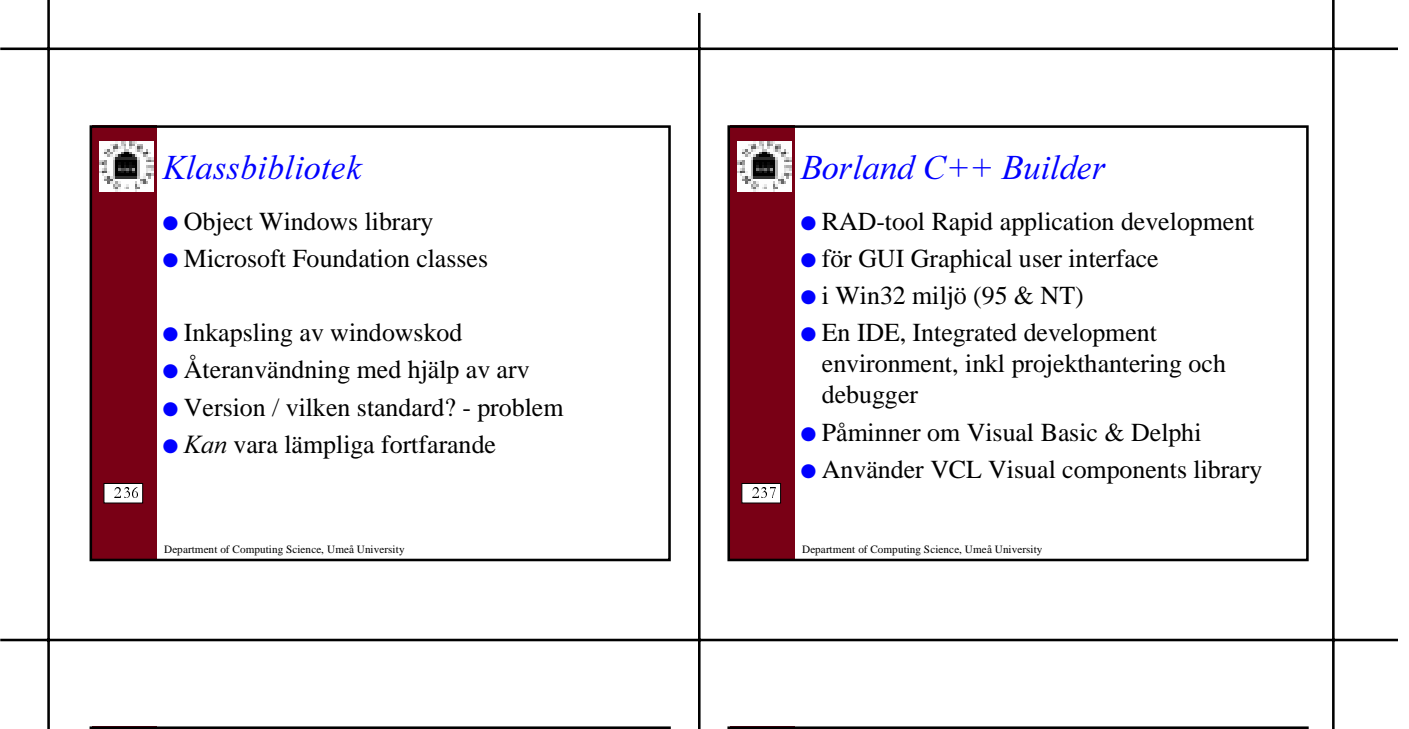

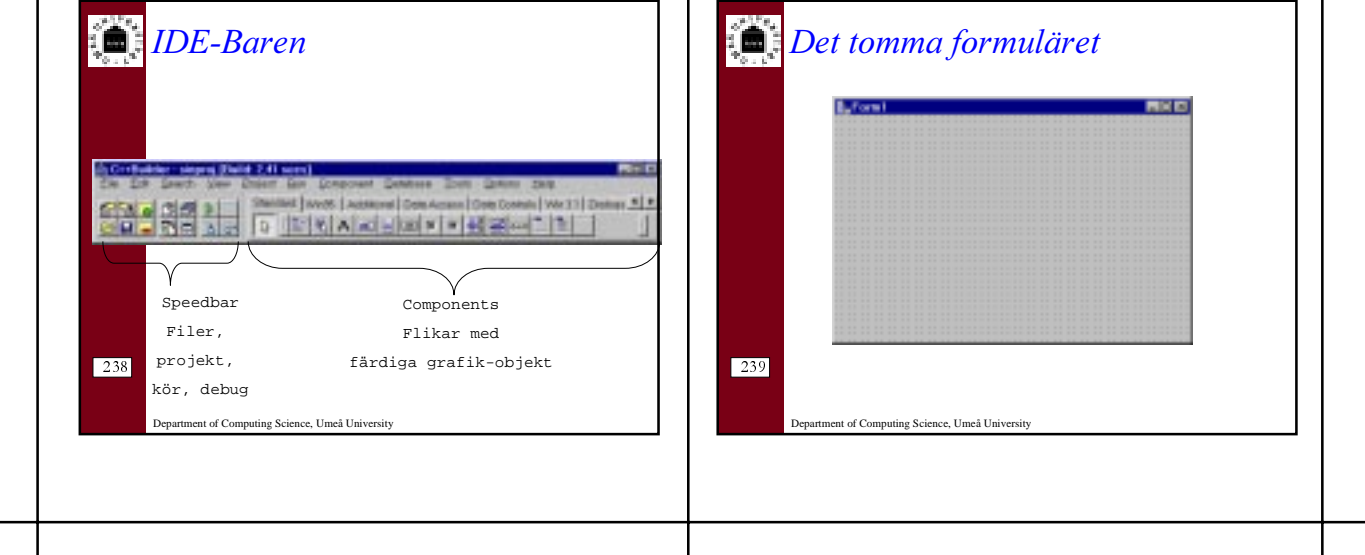

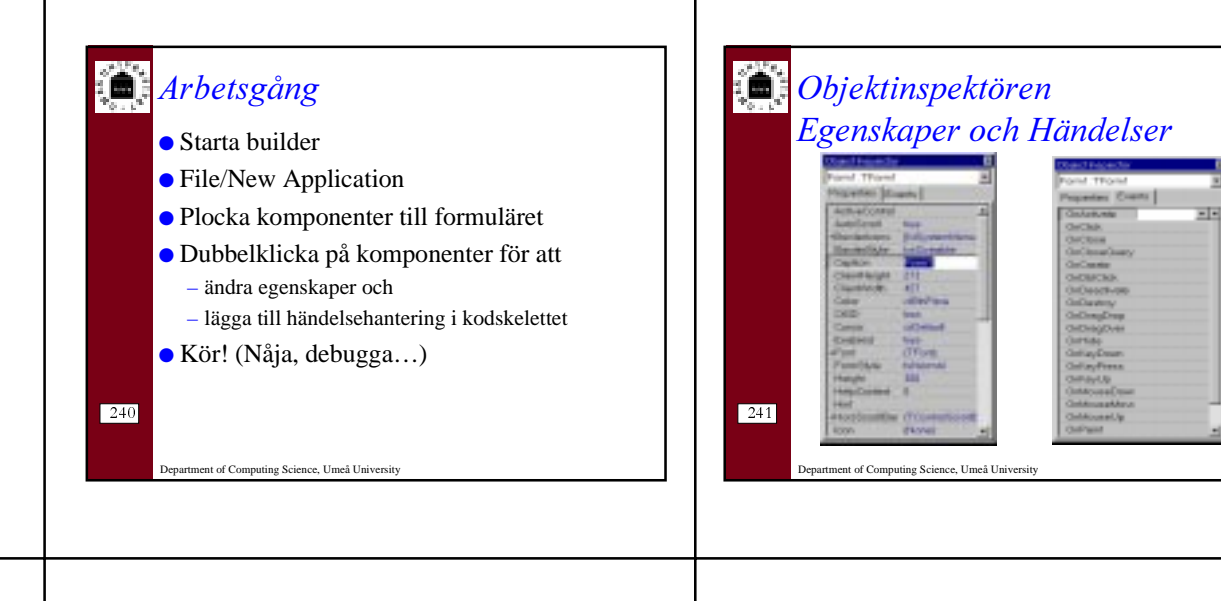

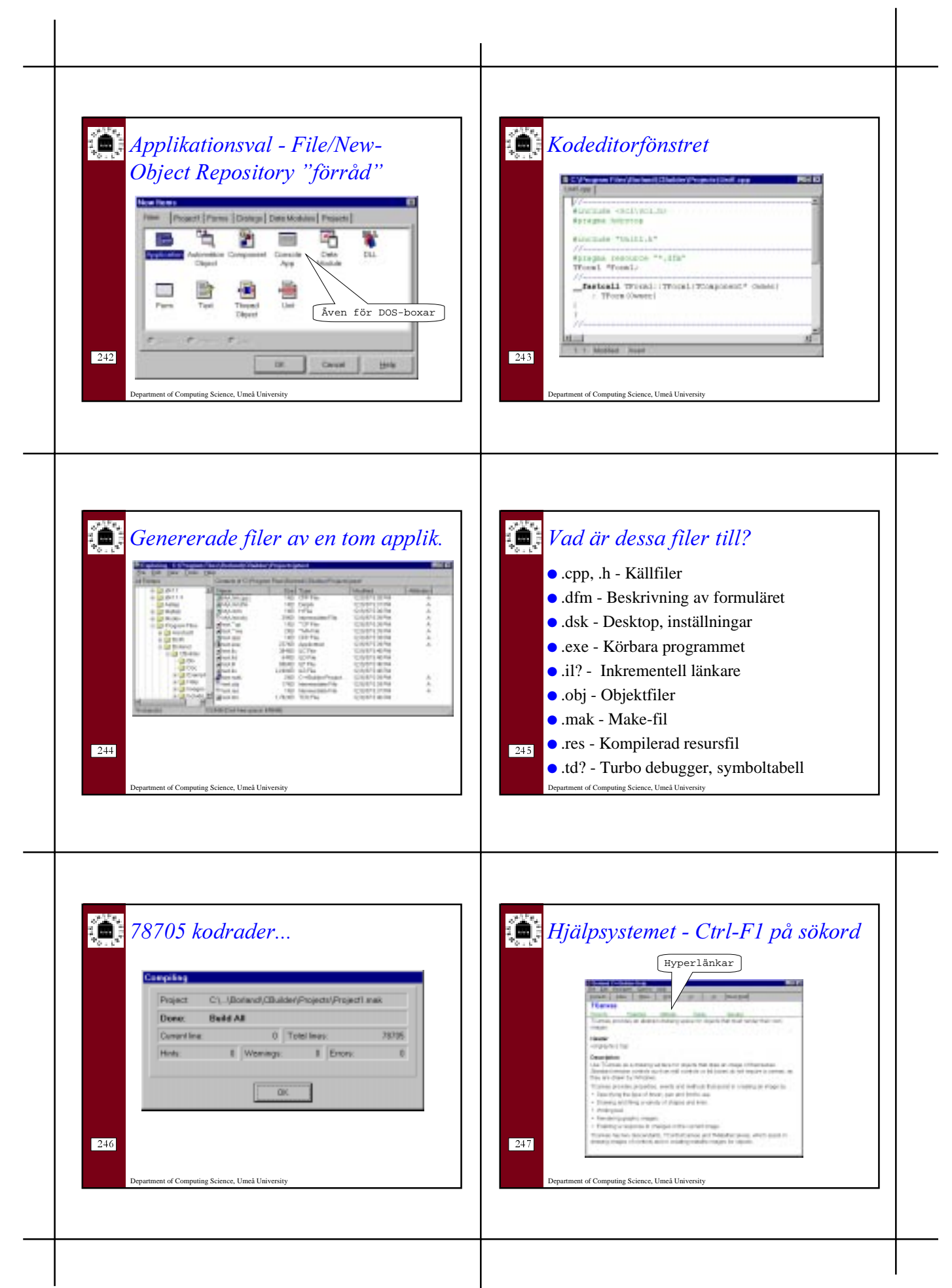

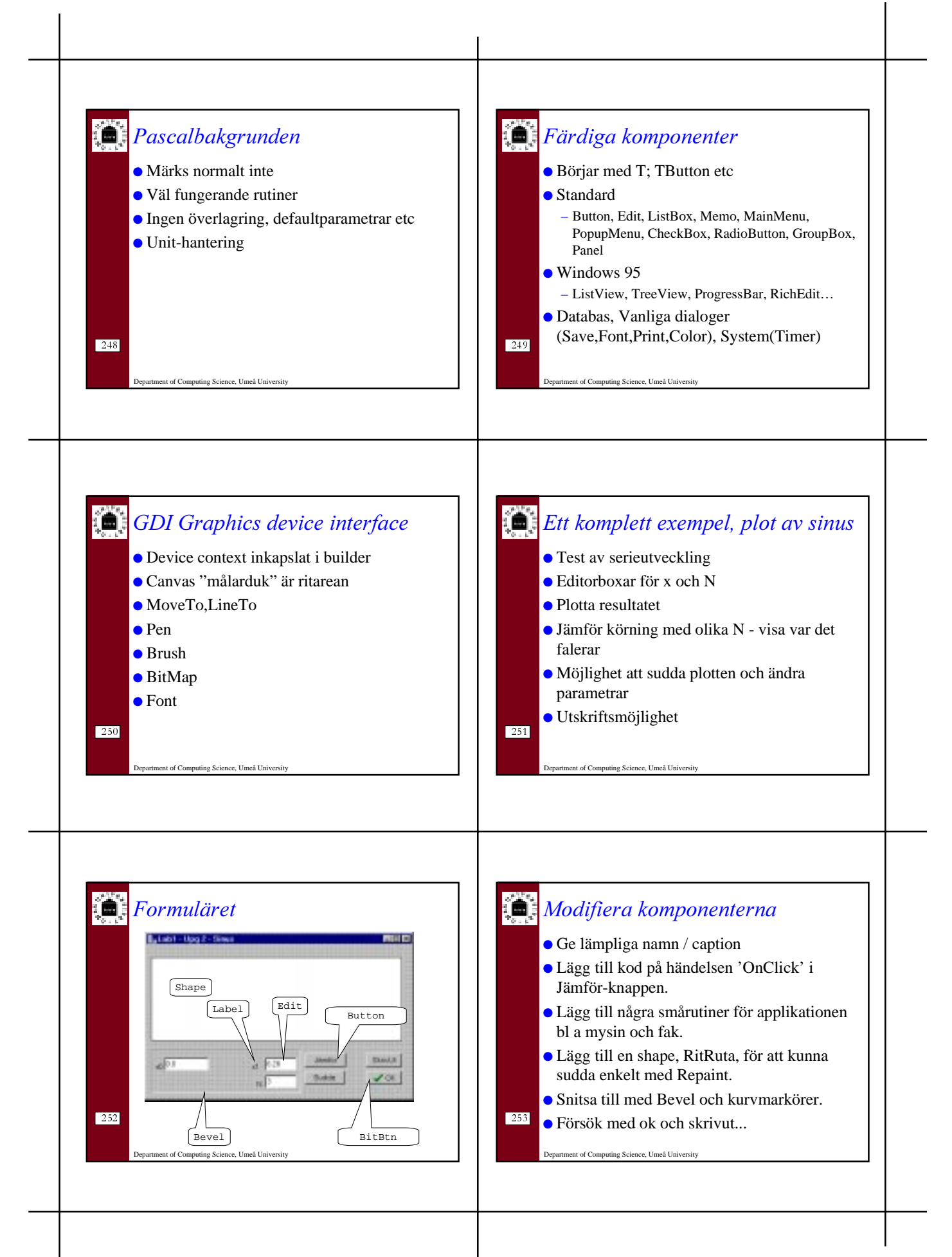

4

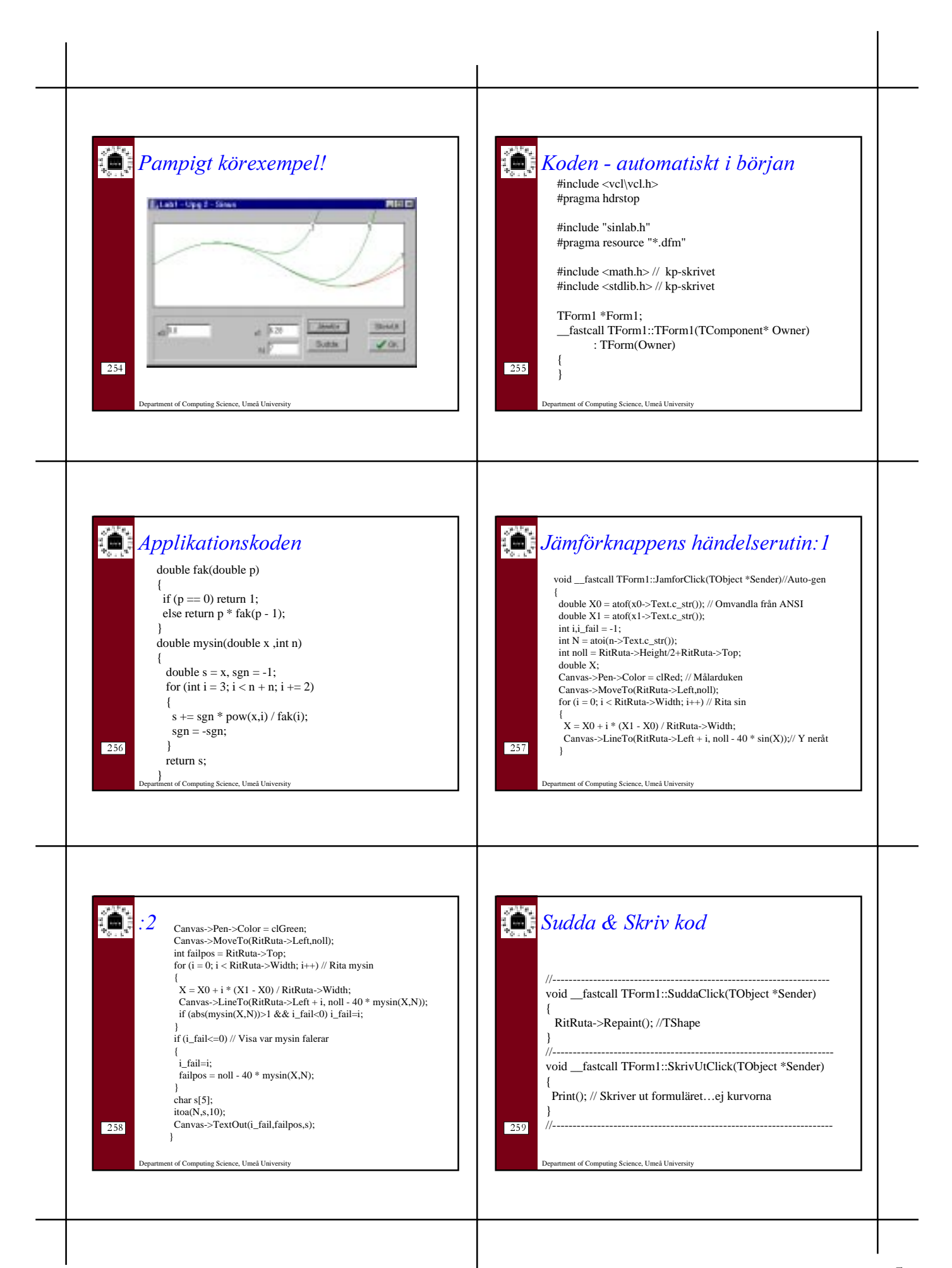

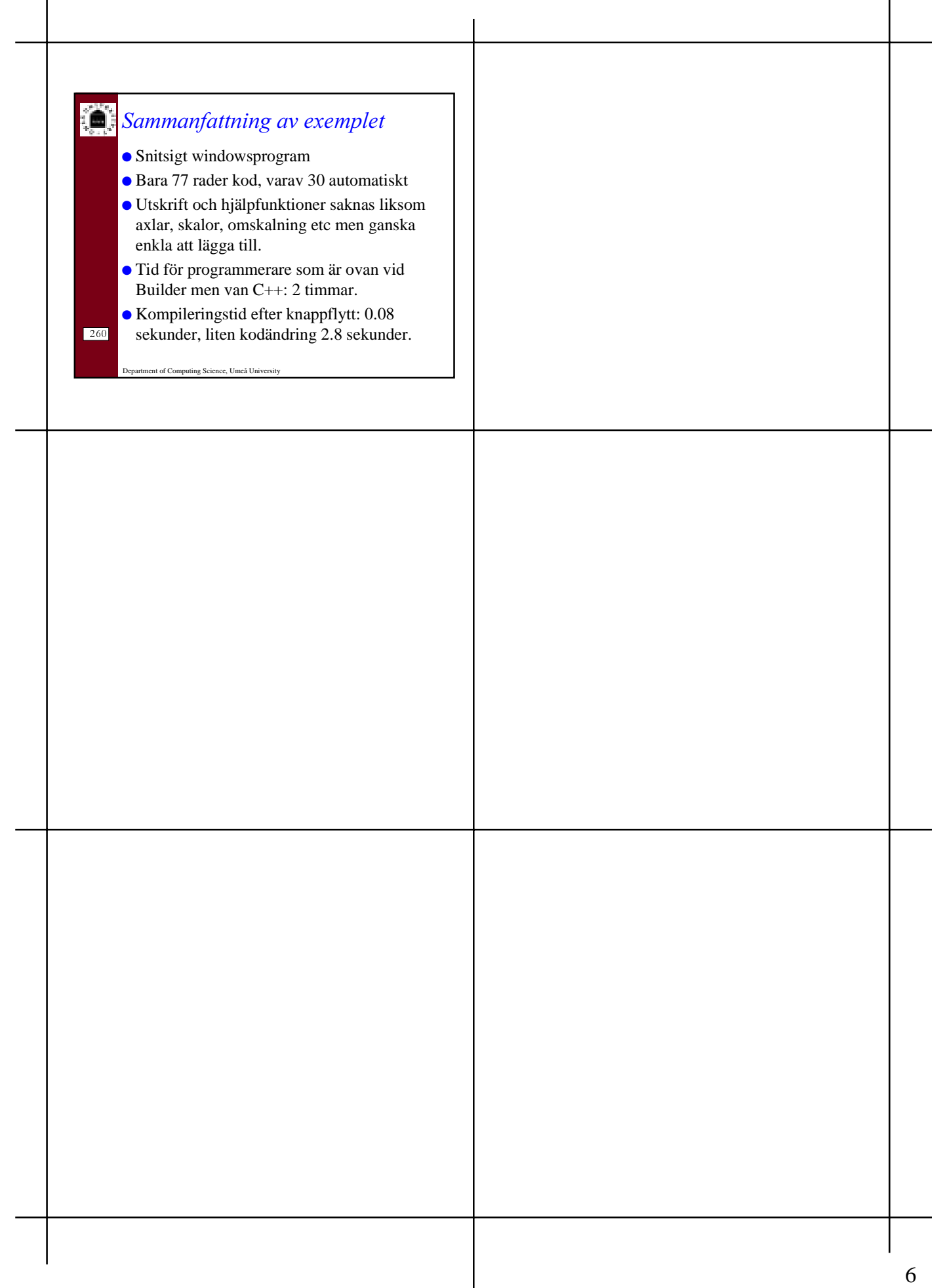